## SAP ABAP table SRAL\_CONFIG\_T {RAL: Text table for SRAL\_CONFIG (Configurations)}

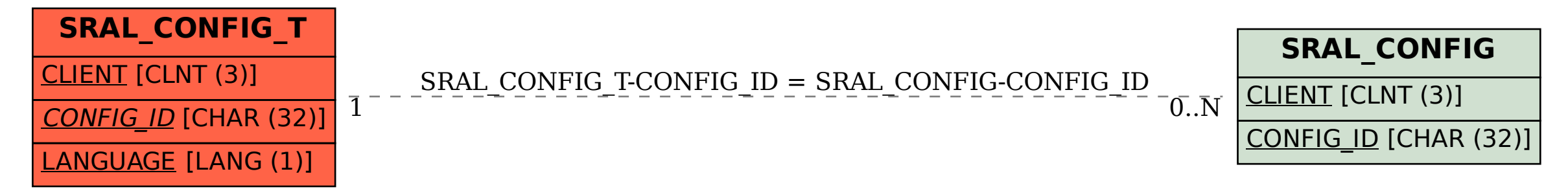